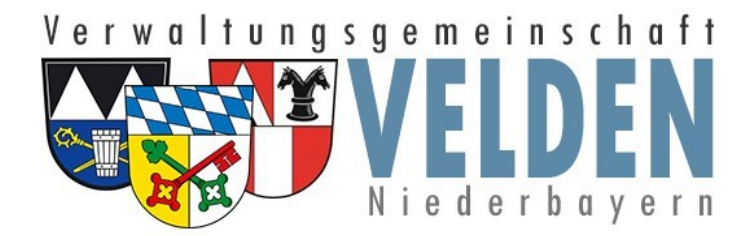

## **Wo kann ich meine Nachrichten einsehen**

Die Verwaltungsgemeinschaft Velden setzt auf sichere Kommunikation.

Um Ihre Daten besser zu schützen, werden wesentliche Inhalte nur noch als geschützte Email-Anhänge versendet.

Zur Unterstützung möchten wir Ihnen kurz zeigen, wie Sie Ihre Nachricht verwalten können.

Melden Sie sich hierzu mit Ihrem Zugang an unserer Kommunikationsplattform an:

## [https://vg-velden.ftapi.com](https://vg-velden.ftapi.com/)

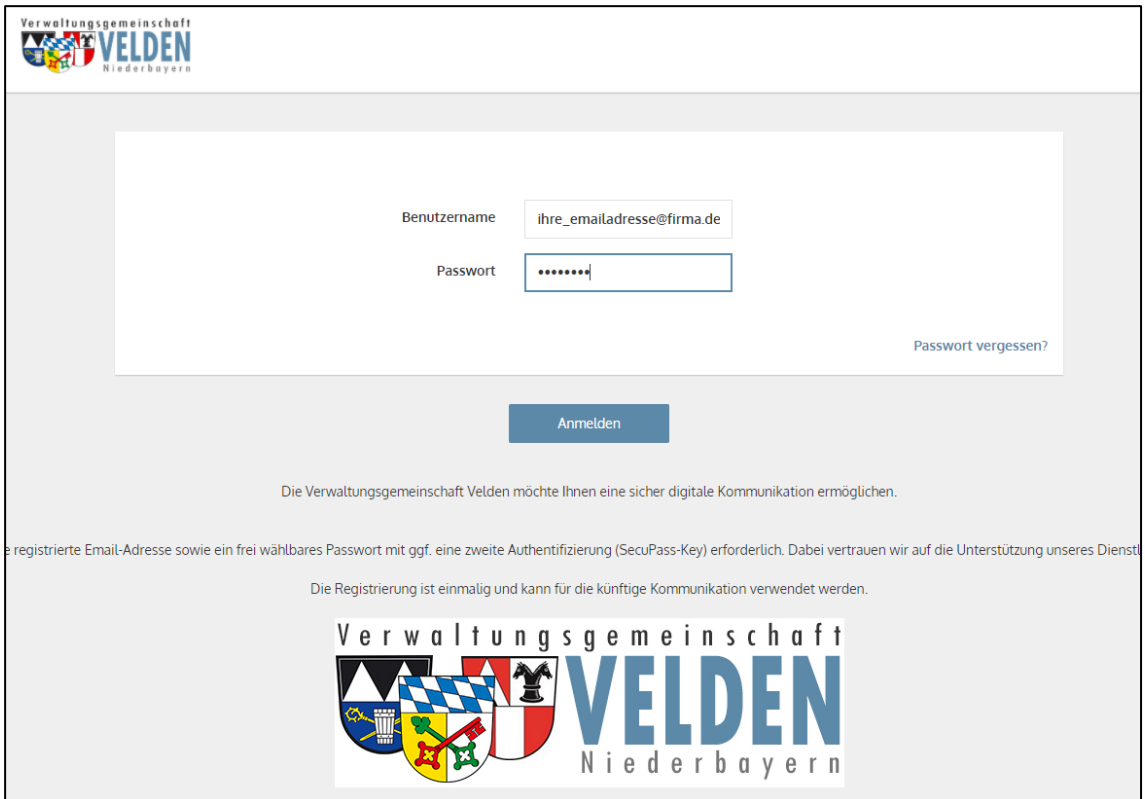

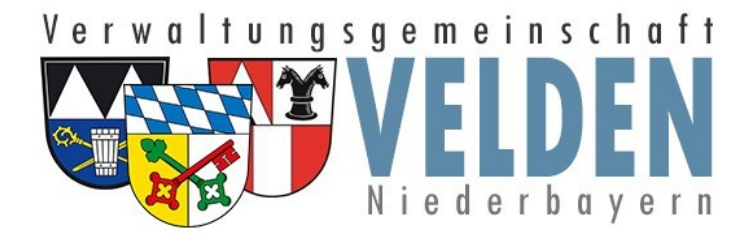

Im Portal sehen Sie nun Ihre empfangenen und gesendeten Nachrichten.

Zusätzlich können Sie hier auch die Zustellung der Nachrichten nachvollziehen.

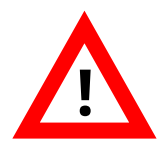

Bitte beachten Sie, das Nachrichten bei denen die Zeit für den Download abgelaufen ist nicht mehr angezeigt werden. Wir empfehlen, die heruntergeladenen Nachrichten als Download auf Ihrem Gerät zu speichern. **!**

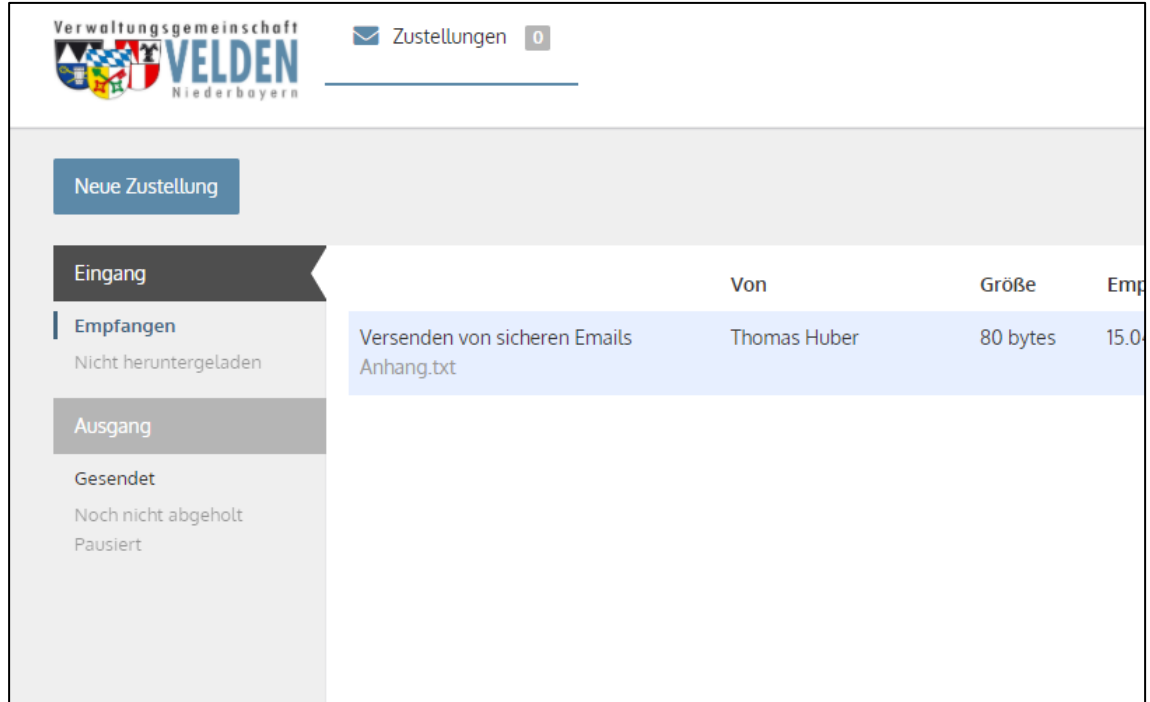